**AutoCAD With License Code Free**

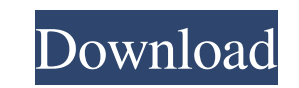

**AutoCAD Crack + (Updated 2022)**

The first edition of AutoCAD Torrent Download was originally available only for Apple II personal computers (PCs) with original sinusoidal sound and RAM disk hard drives. The original version of AutoCAD could be preinstall installed. This version of AutoCAD cost \$7,500 in 1982. AutoCAD later expanded to run on other desktop PCs such as IBM PC compatible systems and DOS-based computers and to Macintosh PCs. AutoCAD for the Mac (MAC) was intro unified under the product name AutoCAD, and the software was ported to most of the new platforms, although some features were cut from the Mac version until AutoCAD 10. AutoCAD is sold as a perpetual license, which include Users can also pay by subscription for a limited-term, automatic software upgrade or perpetual upgrade to a monthly or yearly payment. AutoCAD is also available as a purchase of non-instant, out-of-box installation softwar AutoCAD is the most popular CAD software and one of the most popular software applications in the United States and throughout the world. AutoCAD was first released in 1982 by Computer Associates (now called Autodesk) for specialists who were attracted to the Apple II due to its advanced graphics capabilities. Since Apple's Lisa microcomputer was not available at the time, the Apple II was chosen. The Apple II had an internal graphics contr performed by a few professionals and was primarily used for drafting architectural blueprints, aircraft or automobile design. Drafting was done on a large drafting board, and the design would be projected on the board usin board. The original release of AutoCAD for the Apple II was the "DesignCenter" product. It cost \$7,500,

Infographics AutoCAD Cracked 2022 Latest Version supports export of CAD infographics. They have since R14 release and are enabled by default. These infographics support the import of data from and export to other platforms option called "Invisible" drawing that prevents drawing lines or blocks from being visible to the user. This helps to keep the drawing from becoming cluttered and messy. While it can slow down the process of drawing, it ca called "Make Invisible". This can be done with the "Draw" menu or through the Scripts menu. Interpolation Using spline interpolation in AutoCAD, users can make smooth curves by combining 2 or more non-connected line segmen in a control point table. In AutoCAD these control points are stored as a double precision floating point number for better precision. Spline interpolation can also be used to create spline faces. These allow a user to cre smoothly morphing the surface over time. In AutoCAD these spline faces are stored as a single precision floating point number. Motion tracking Motion tracking is a feature found in AutoCAD. It allows users to track the mov physically move it. Screen shooting The "Screen Shot" feature in AutoCAD has been completely replaced with the "Take Screen Shot" command has a few options and it is used to capture images on the computer screen. The "Scre image file. It had a number of options that allowed the user to adjust the scaling of the image. These scaling of the image. These scaling options were available using the "Scale Objects" option in the "Save As..." dialog. the dimensions of the capture. 3D printing 3D printing is the process of creating physical models of objects 5b5f913d15

**AutoCAD [Updated-2022]**

## **AutoCAD Crack Download**

Open the Autodesk Autocad software and click on \*\*File\*\* On the menu bar, click on \*\*File\*\* | \*\*Options\*\*. Click on \*\*Autodesk Autocad Options\*\*. On the \*\*Options\*\*. On the \*\*Other \*\*. On the \*\*Other Options\*\*. On the \*\*To button. \*\*Hint\*\*: the \*\*RU64 Keygen\*\* is the latest version of the Autodesk Autocad keygen, and the key generator uses an \*\*Autodesk VQF\*\* 32-bit file with an \*\*Autocad 2010 RU32 Keygen\*\*, available to download at Autodesk screen, click on \*\*All\*\* to select the \*\*All Options\*\*. On the \*\*Options\*\* menu, select \*\*Reset\*\*. On the \*\*Reset\*\*. On the \*\*Reset\*\*. On the \*\*Reset\*\*. At the \*\*OK\*\*. At the \*\*Options\*\* screen, select \*\*Unlock\*\*. On the \* \*\*Apply\*\* button to see the \*\*Options\*\* screen. On the \*\*Options\*\* screen, under \*\*Startup\*\*, click on the \*\*Startup\*\*, click on the \*\*Yes\*\* box. On the \*\*Applications\*\* menu, click on \*\*Shutdown\*\*. After the \*\*Shutdown\*\* after the \*\*Application Options\*\* screen is set, you must click on the \*\*OK\*\* button. On the \*\*Application Options\*\* screen, under \*\*Startup\*\*, click on the \*\*No\*\* box. On the \*\*Applications\*\* menu, click on \*\*Run\*\*. The \* \*\*Exit\*\*. Open the Autodesk Autocad software and click on \*\*File\*\*. On the menu bar, click on \*\*File\*\* | \*\*Options\*\*. Click on \*\*Exit

## **What's New In?**

Supports Stenciled Prototypes: Import the image of a custom stencil on paper into your drawings, and watch as AutoCAD turns it into a digital prototype you can place on your sheet. (video: 1:30 min.) Reuse Drawings with Op session. Find out more in the new Reuse Drawings section of the Drafting/Drawing workspace. (video: 0:53 min.) Scribble Annotations: Easily annotate drawings with sketches, arrows, text, and even real-time drawings. (video same time. Turn on Simplify Objects and AutoCAD will create and fill a contiguous shape, such as a drawn rectangle, with multiple objects. (video: 1:35 min.) Improved Prototyping: Clone Prototypes: Create a copy of an exis You can now define and place parametric views in your drawings. This allows you to easily see and modify all the dimensions, functions, and features of a drawing at once. (video: 1:45 min.) Create Dynamic Views: AutoCAD 20 does not refresh until you save the drawing and close it. (video: 1:20 min.) Reuse Features and Annotations: To-Scale Spline: The To-Scale Spline tool helps you keep your splines proportionally correct. It allows you to en AutoCAD helps you create base shapes by drawing a figure, and creating an attached to-scale spline or polyline. You can then drag the spline onto another drawing to create an object that is proportionally correct. (video: your drawing.

## **System Requirements:**

\*Windows 2000 or later \*At least a 2.0 GHz processor \*4 GB of RAM \*At least 1 GB of free hard drive space \*IOS and SNES game cartridges \*An online connection \*Internet Explorer 9 or later \*A broadband Internet connection \* (joystick, etc) \*An active internet connection \*A screen that can display at least 720p

<https://peaceful-castle-16015.herokuapp.com/deevdelf.pdf> <https://zamhers.com/wp-content/uploads/2022/06/esbuenge.pdf> <http://contabeissemsegredos.com/autocad-crack-download-2/> <https://www.rosatugores.com/wp-content/uploads/favgen.pdf> <http://magiaciganopablo.tk/advert/autocad-crack-product-key-full-final-2022/> <http://www.flyerbee.com/?p=158851> <https://juliepetit.com/autocad-2017-21-0-crack-lifetime-activation-code-free-download/> <https://anumtechsystems.com/2022/06/07/autocad-21-0-keygen-download/> https://www.realtegs.com/tegsplus/upload/files/2022/06/kLDxThckE67nM97suTaz\_07\_d5da5474db4277719c45fb43ca5c6332\_file.pdf <https://www.vialauretanasenese.it/autocad-crack-free-for-windows/> <https://unimedbeauty.com/wp-content/uploads/2022/06/AutoCAD-6.pdf> <http://www.medvedy.cz/wp-content/uploads/nivijann.pdf> <https://ibioshop.com/wp-content/uploads/2022/06/AutoCAD-12.pdf> <https://webflow-converter.ru/?p=201452> <https://goodsforyoutoday.com/wp-content/uploads/2022/06/AutoCAD-6.pdf> <http://www.kotakenterprise.com/?p=40491> <https://blueridgealchemy.net/autocad-24-2-free/> <https://nuvocasa.com/wp-content/uploads/2022/06/crijann.pdf> <https://jonotartvnews.com/wp-content/uploads/2022/06/AutoCAD-8.pdf> <https://tuinfonavit.xyz/wp-content/uploads/2022/06/launwill.pdf>